Up-to-date Questions and Answers from authentic resources to improve knowledge and pass the exam at very first attempt. ----- Guaranteed.

PASS

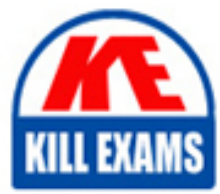

AD01 Dumps AD01 Braindumps AD01 Real Questions AD01 Practice Test AD01 Actual Questions

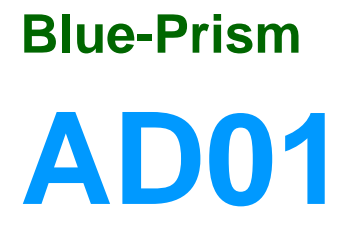

Blue Prism Developer

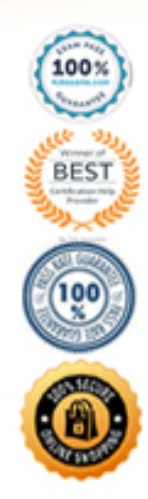

https://killexams.com/pass4sure/exam-detail/AD01

Question: 63

Which of the following Stages can be found in Process Studio but NOT in Object Studio?

Answer: C

## Question: 64

When mapping the Training application, the User Name Field has been spied, but on highlighting the following situation is encountered:

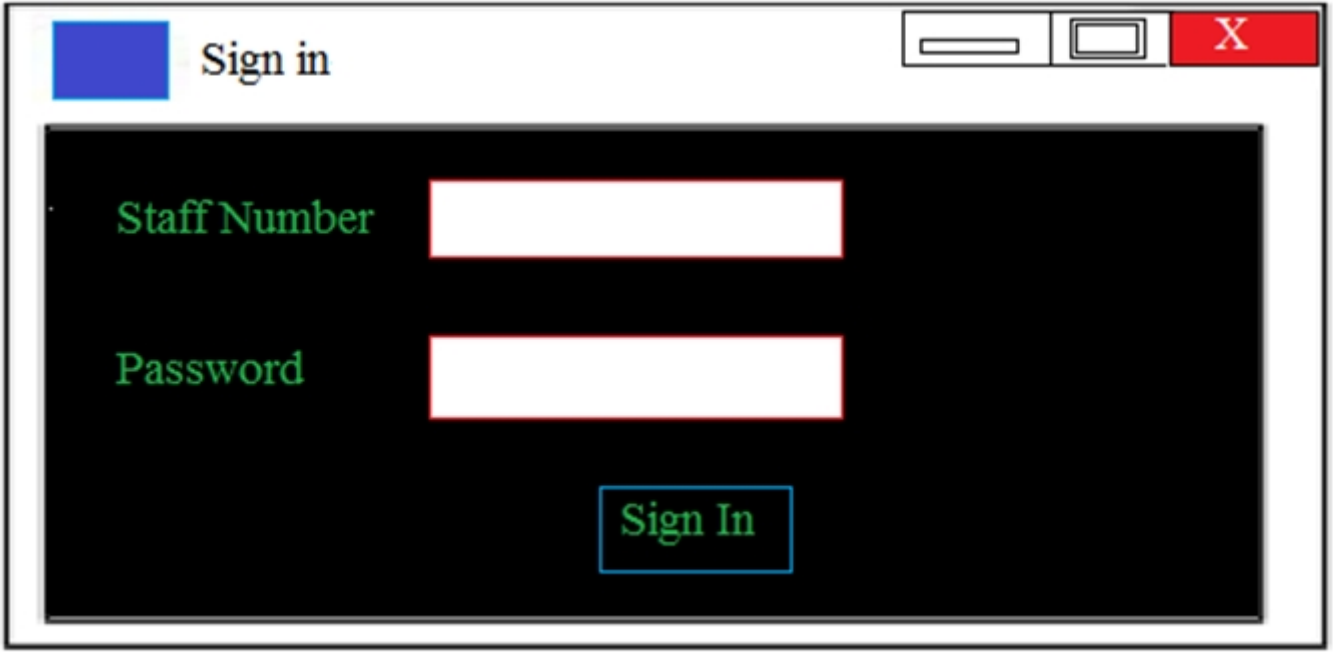

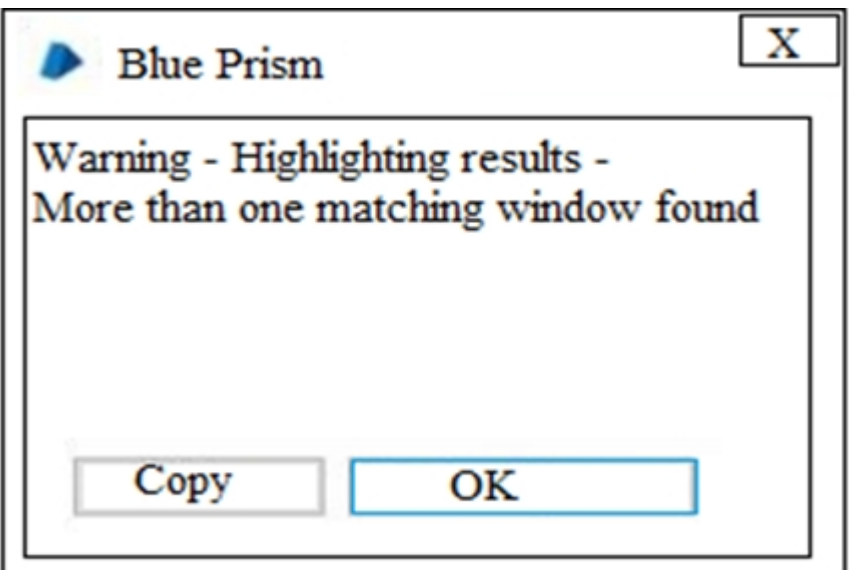

Which of the following attributes would you use to help obtain a unique match?

A. Ordinal B. Parent Window Text C. Height D. Control ID

Answer: D

Question: 65

Which of the following comments about an object's run mode is true?

A. C. run move of exclusive cannot run at the same time as any other business object.

B. A run mode of background will enable the business object to run at the same time as other background, foreground and exclusive business objects.

C. A run move of exclusive cannot run at the same time as any other business object.

D. The run mode of a business object has no influence on how many business objects can be run at the same time. B

Answer: See Explanation

Question: 66

How can an environment variable value be updated?

- A. By using the Internal "" Environment Variables business object.
- B. By changing the Blue Prism Server configuration.
- C. By updating the value in Credential Mode.
- D. By updating the value in Credential Manager.
- E. By updating the value in System Manager.

Answer: A

Question: 67

If you change an environment variable when will the new value be available to the process?

A. Immediately

B. Next time a new case is taken from a WQ

C. C. Next time resource Pstarts

D. Next time the process starts B

Answer: See Explanation

Question: 68

ðíonsider the following process flow from the Main Page of a process in Process Studio:

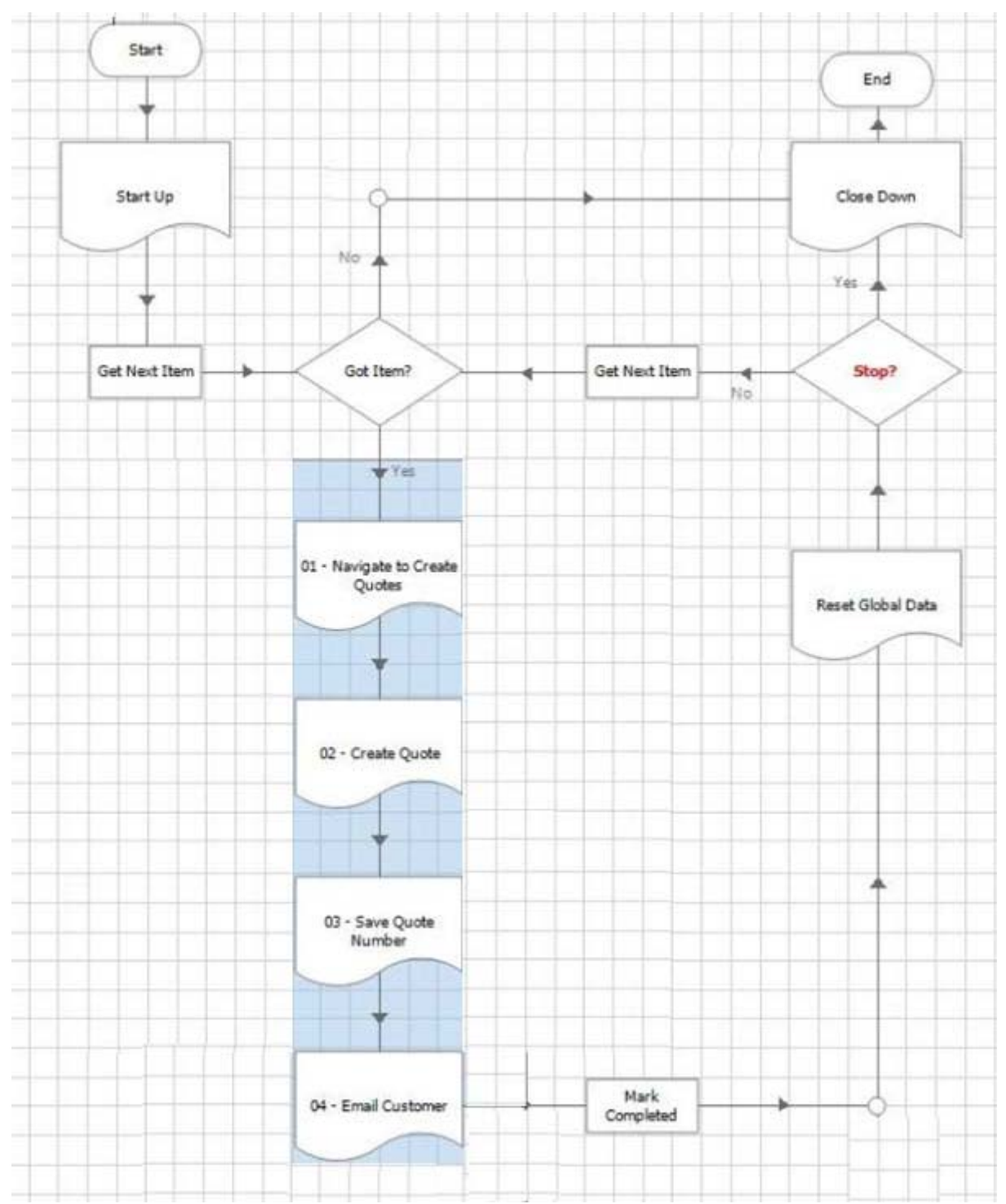

Thinking about the standard Blue Prism Process Templates, what is wrong with this Main Page process flow? A. There is nothing wrong with the Main Page flow shown in the image, it is a copy of Blue Prism's standard Process Template. B. The Stop? decision stage should be removed from the process flow, as Stop times is configured either within the Scheduler or processes are stopped via Control Room. C. The Main Page process flow is too high level. For better visibility of the process logic the flow steps hidden in the sub-pages should all be on the main page instead. D. There is no exception handling on this Main Page so any exceptions that "bubble up" will cause the process to terminate rather than exceptions being handled correctly. E. The Reset Global Data page is not required because sub-pages within a process should always use input and output parameters rather than global data items. There should be no global data to reset.

Answer: B

## Question: 69

Consider the following flow within an Object Studio action:

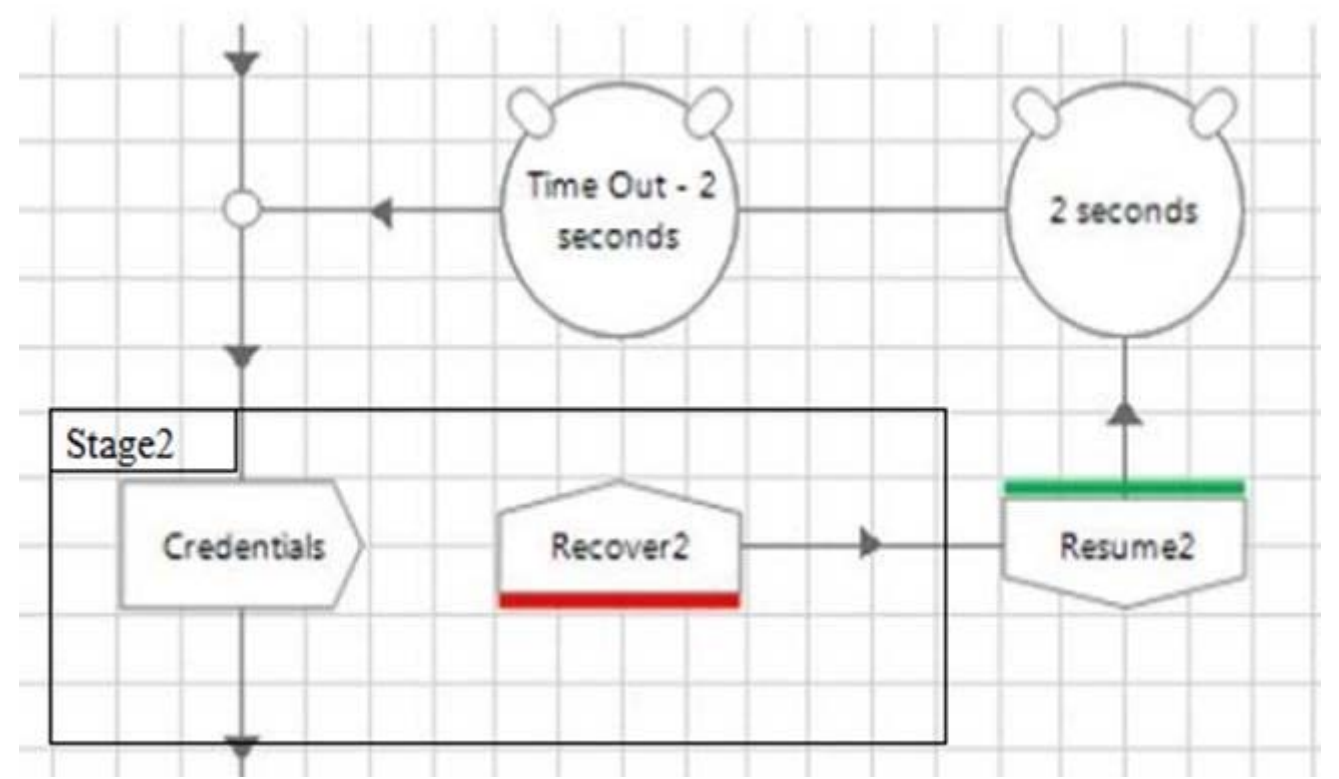

The developer of this flow found that writing some credentials to the target application sometimes failed with an exception even though the element exists on the screen. He found that simply catching the exception, waiting for 2 seconds and then retrying fixed the problem. What problems do you see within the flow?

A. The Resume stage is not within the same Exception Block as the Recover stage and therefore will not work.

B. There is a potential for an infinite loop if the "ÿCredentials' stage keeps throwing an exception for some unforeseen reason.

C. The credentials stage is a read stage not a write stage.

D. There is no need for a wait stage in the flow.

Answer: B

Question: 70

The Work Queue "Customer Onboarding" has a number of Pending Items which may be tagged as "Domestic", "Retail" or "Business". What is the correct configuration to get the next item from the queue that is tagged either "Retail" or "Business"?

A. Configure "-Domestic" in the Tag Filter parameter

- B. Configure "Retail or Business" in the Tag Filter parameter
- C. Configure "Retail;Business" in the Tag Filter parameter
- D. Configure "Retail+Business' in the Tag Filter parameter

Answer: B

Question: 71

Which of the following can you perform in the System->Workflow area of Blue Prism?

A. View the contents of a Work Queue.

B. Refresh a Work Queue.

C. Encrypt a Work Queue.

D. Create a Work Queue.

Answer: C,D

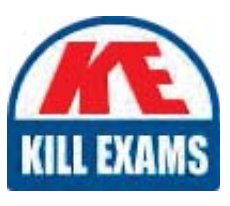

## **SAMPLE QUESTIONS**

## *These questions are for demo purpose only. Full version is up to date and contains actual questions and answers.*

Killexams.com is an online platform that offers a wide range of services related to certification exam preparation. The platform provides actual questions, exam dumps, and practice tests to *help individuals prepare for various certification exams with confidence. Here are some key <i>I* Features and services offered by Killexams.com:

Actual Exam Questions: Killexams.com provides actual exam questions that are experienced *In test centers. These questions are updated requiarly to ensure they are up-to-date and* relevant to the latest exam syllabus. By studying these actual questions, candidates can *<i>Iamiliarize themselves with the content and format of the real exam.* 

**Exam Dumps**: Killexams.com offers exam dumps in PDF format. These dumps contain a *comprehensive collection of questions and answers that cover the exam topics. By using these* dumps, candidates can enhance their knowledge and improve their chances of success in the *certification exam.* 

**Practice Tests**: Killexams.com provides practice tests through their desktop VCE exam *Simulator and online test engine. These practice tests simulate the real exam environment and help candidates assess their readiness for the actual exam. The practice tests cover a wide* range of questions and enable candidates to identify their strengths and weaknesses.

**Guaranteed Success**: Killexams.com offers a success guarantee with their exam dumps. They claim that by using their materials, candidates will pass their exams on the first attempt or they *<i>Will refund the purchase price. This quarantee provides assurance and confidence to individuals preparing for certification exams.* 

**Updated Content:** Killexams.com regularly updates its question bank and exam dumps to ensure that they are current and reflect the latest changes in the exam syllabus. This helps *candidates stay up-to-date with the exam content and increases their chances of success.* 

*<u>Technical Support</u>: Killexams.com provides free 24x7 technical support to assist candidates Lightiany* queries or issues they may encounter while using their services. Their certified experts are available to provide guidance and help candidates throughout their exam preparation *journey.* 

> For More exams visit https://killexams.com/vendors-exam-list *Kill your exam at First Attempt.... Guaranteed!*